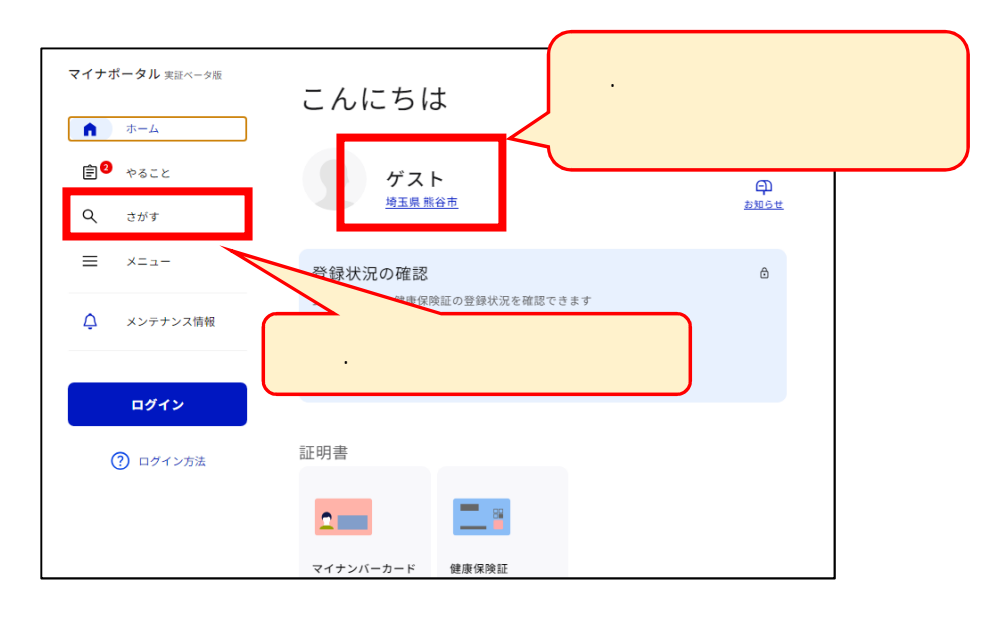

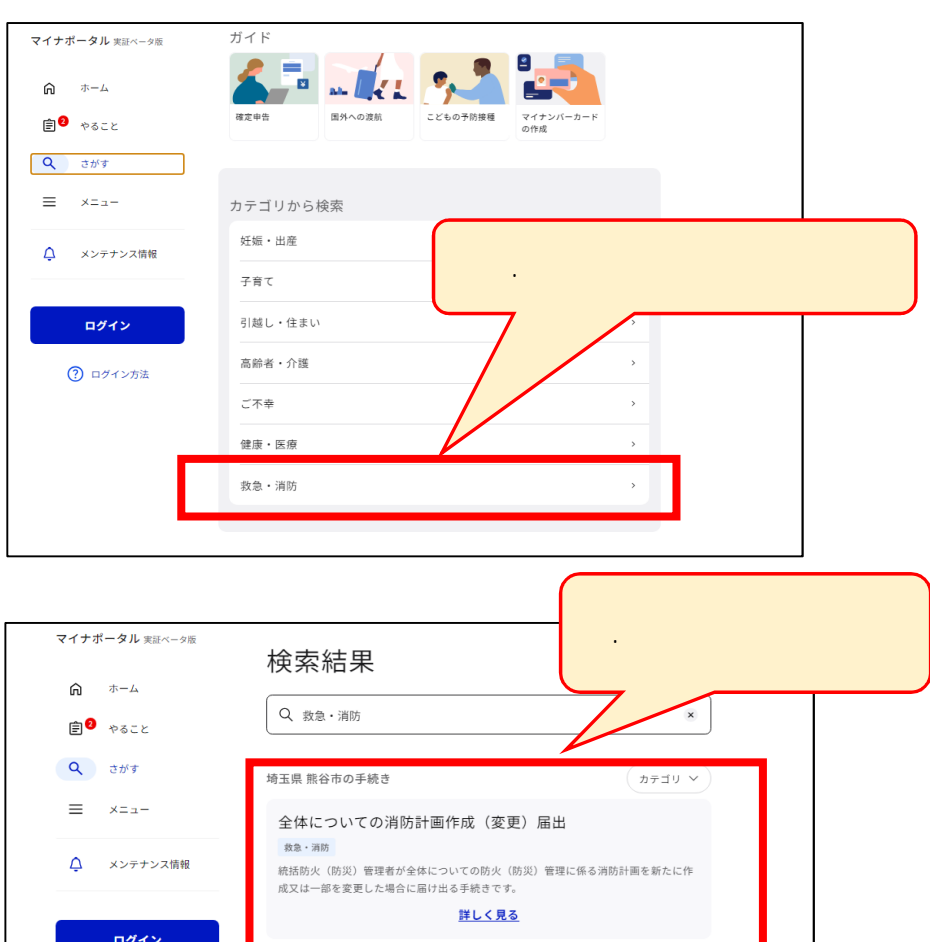

消防用設備等(特殊消防用設備等)点検結果報告

・\*\*\*\*\* #)の<br>消防用設備等又は特殊消防用設備等の定期的な点検を実施した結果を報告する手続きで<br>す。

救急・消防

7 ログイン方法